24/02/15 

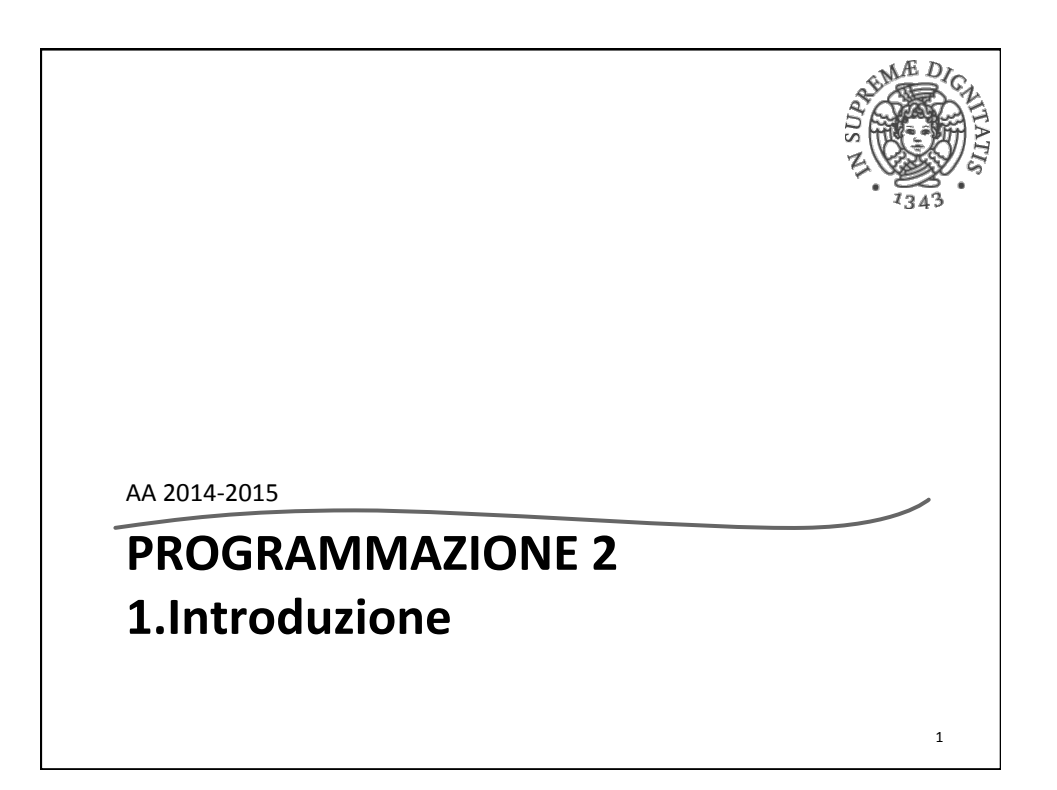

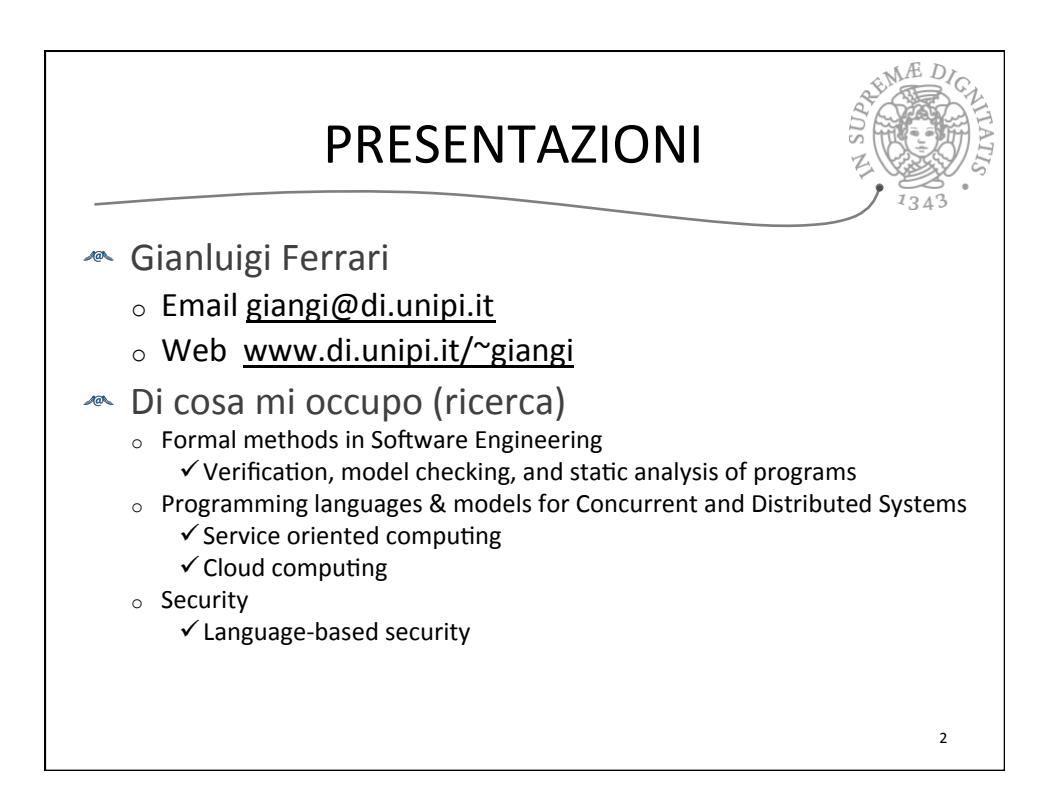

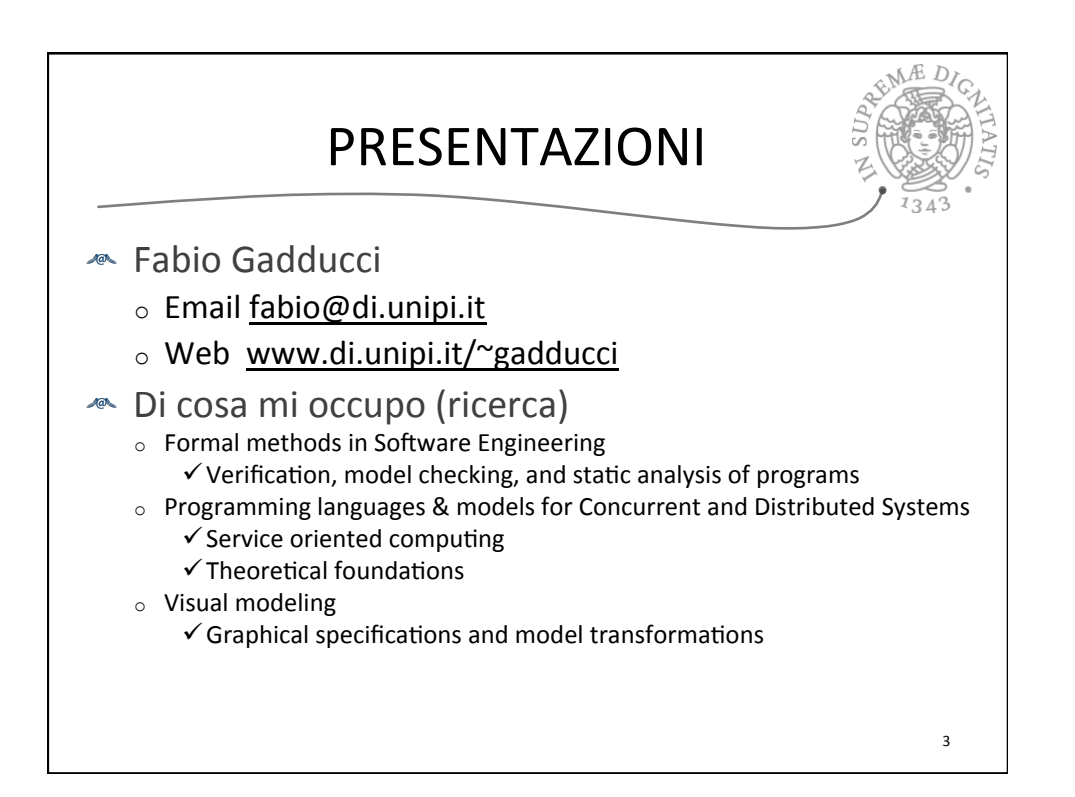

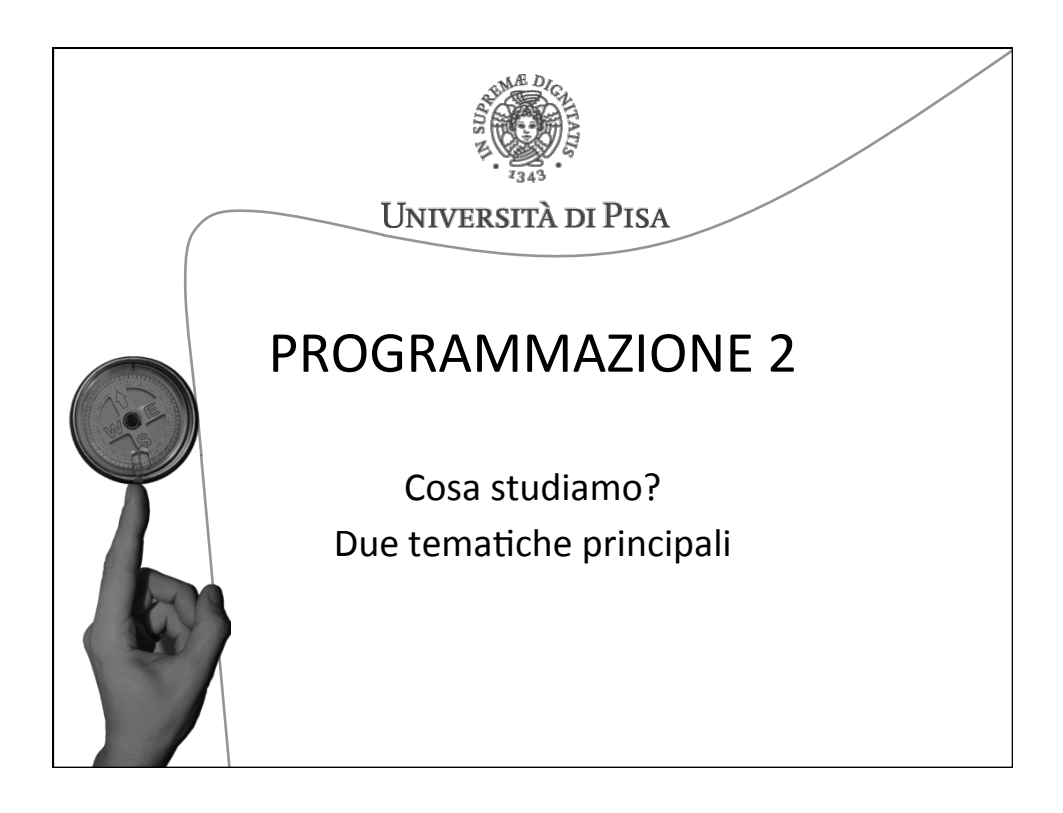

## 24/02/15

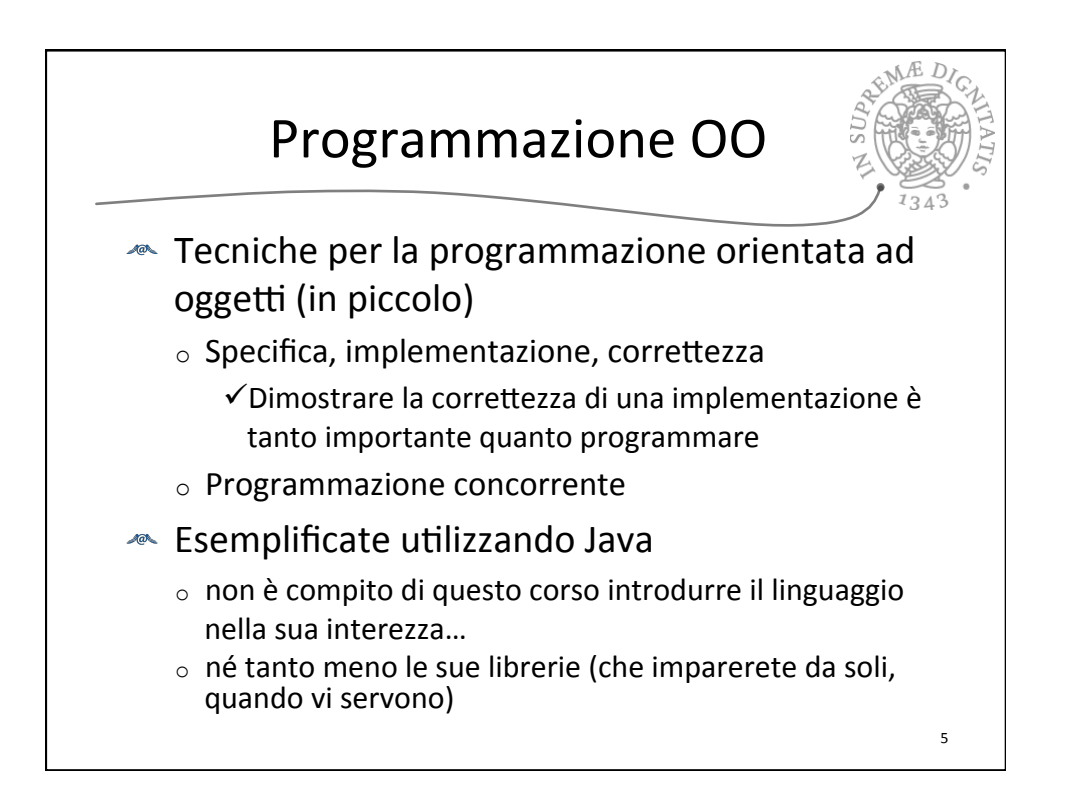

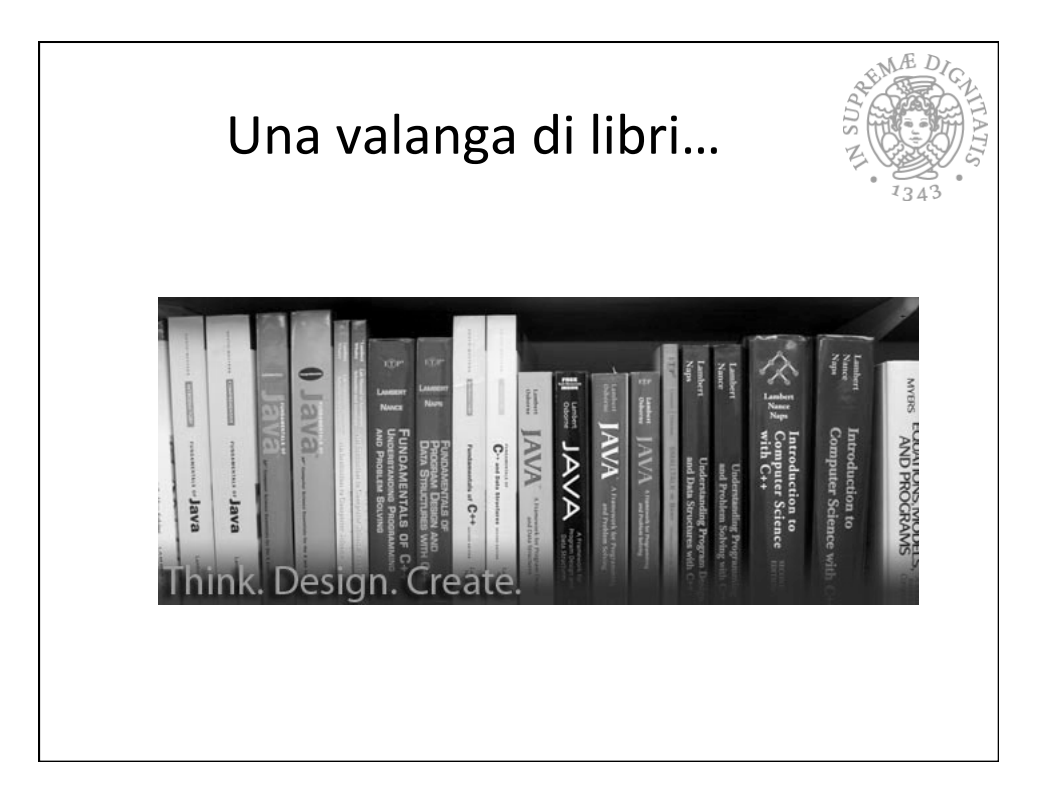

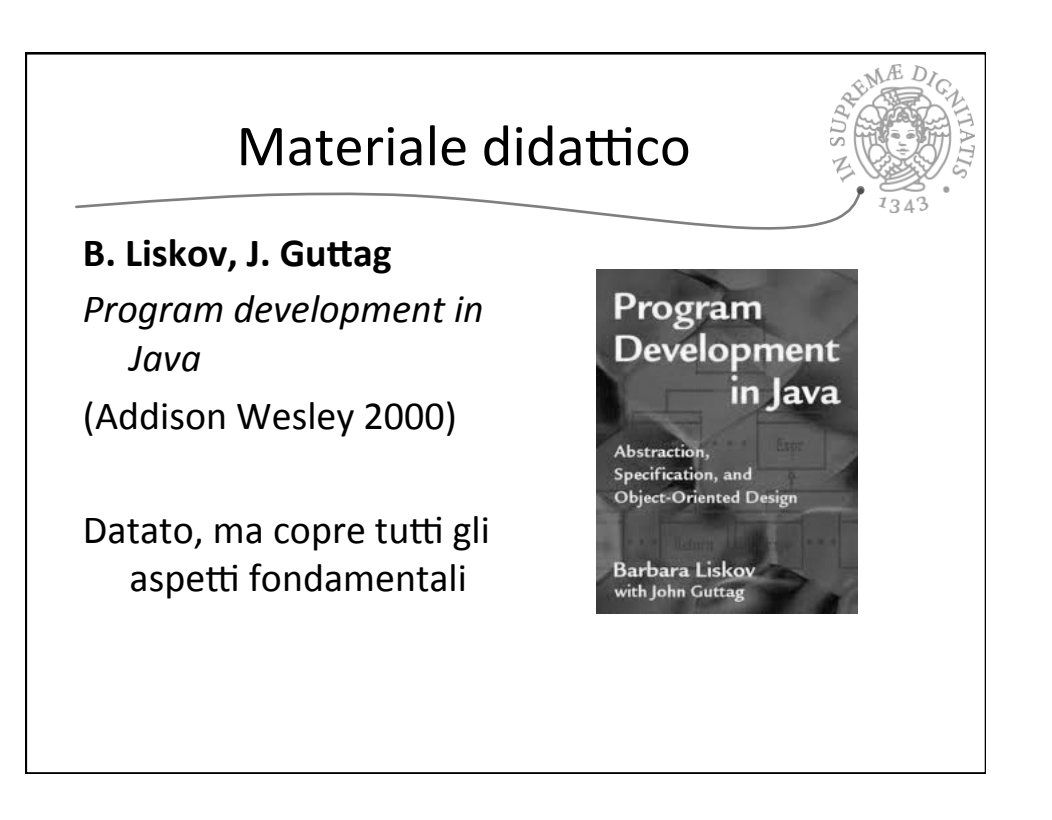

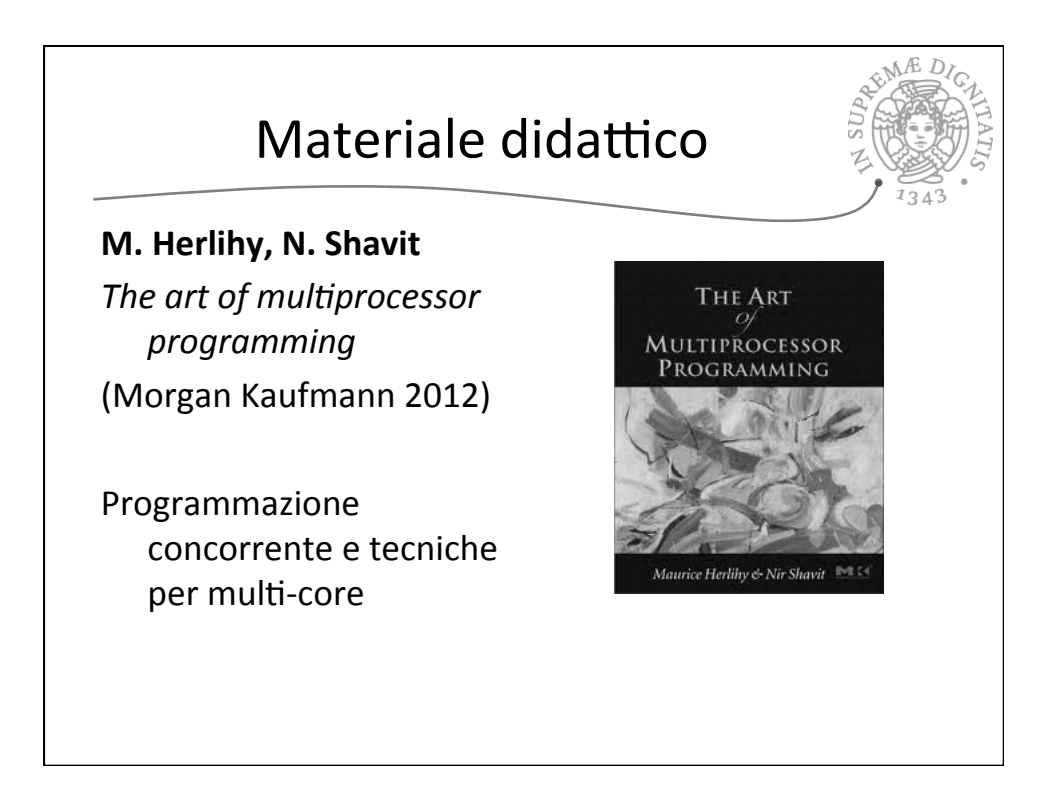

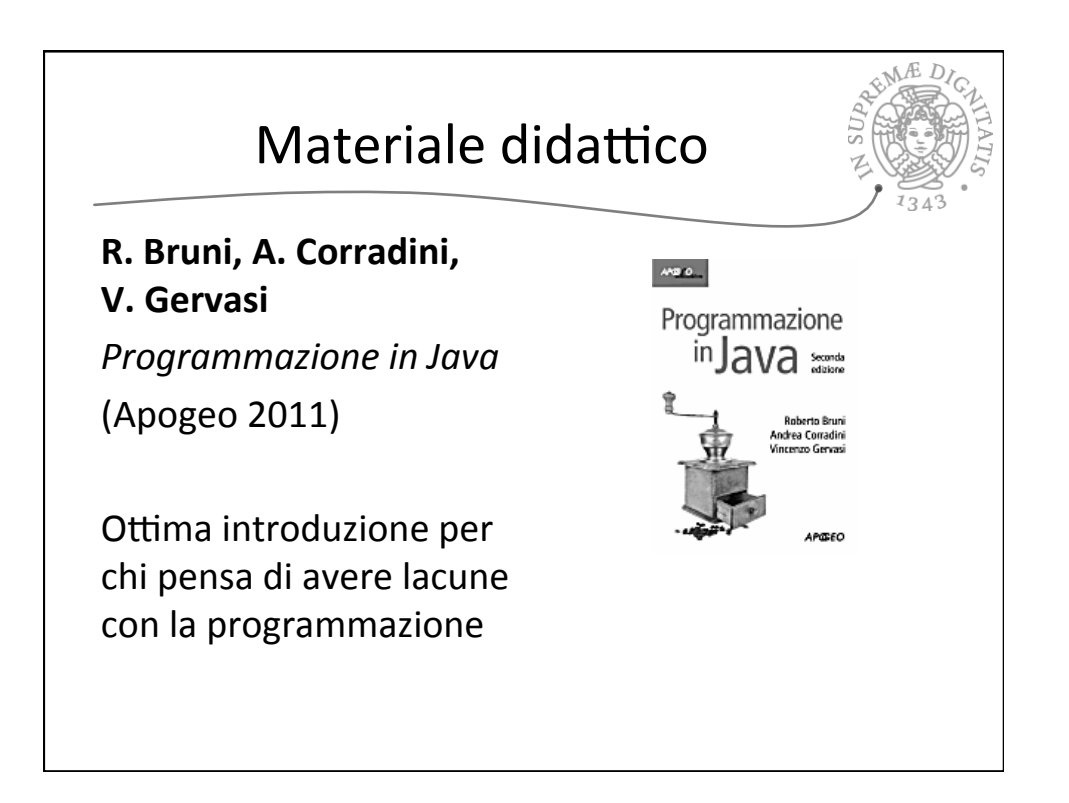

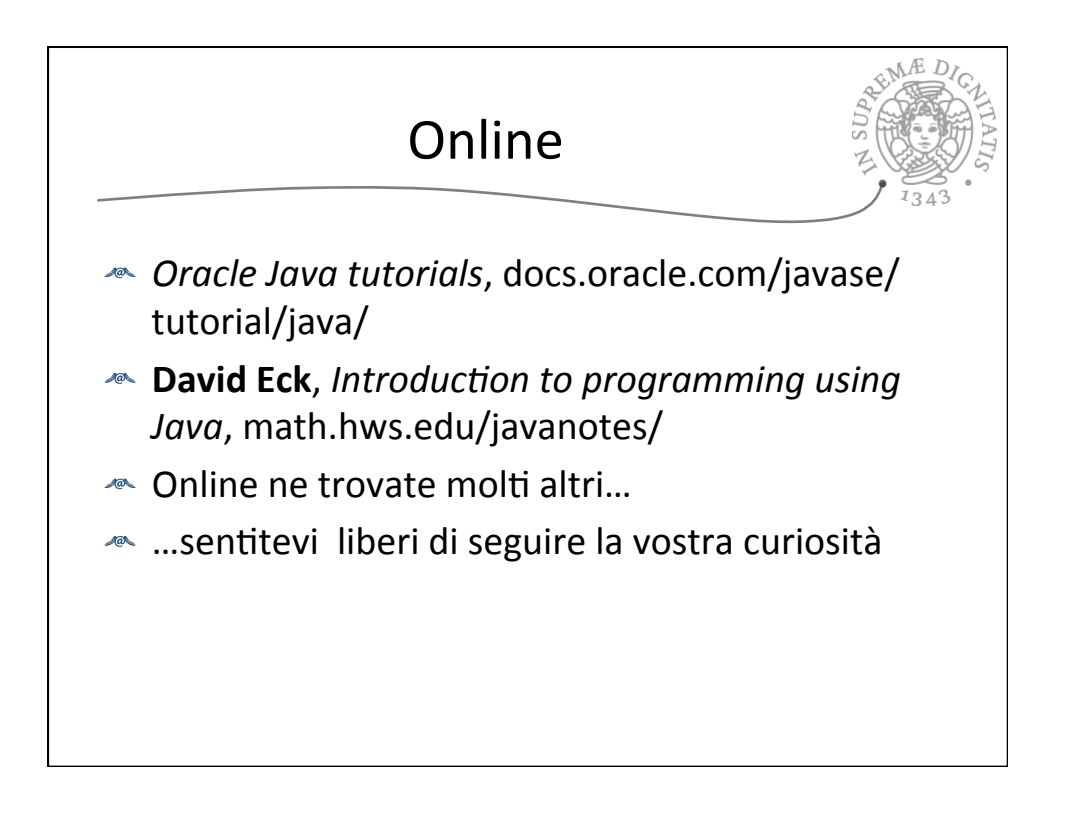

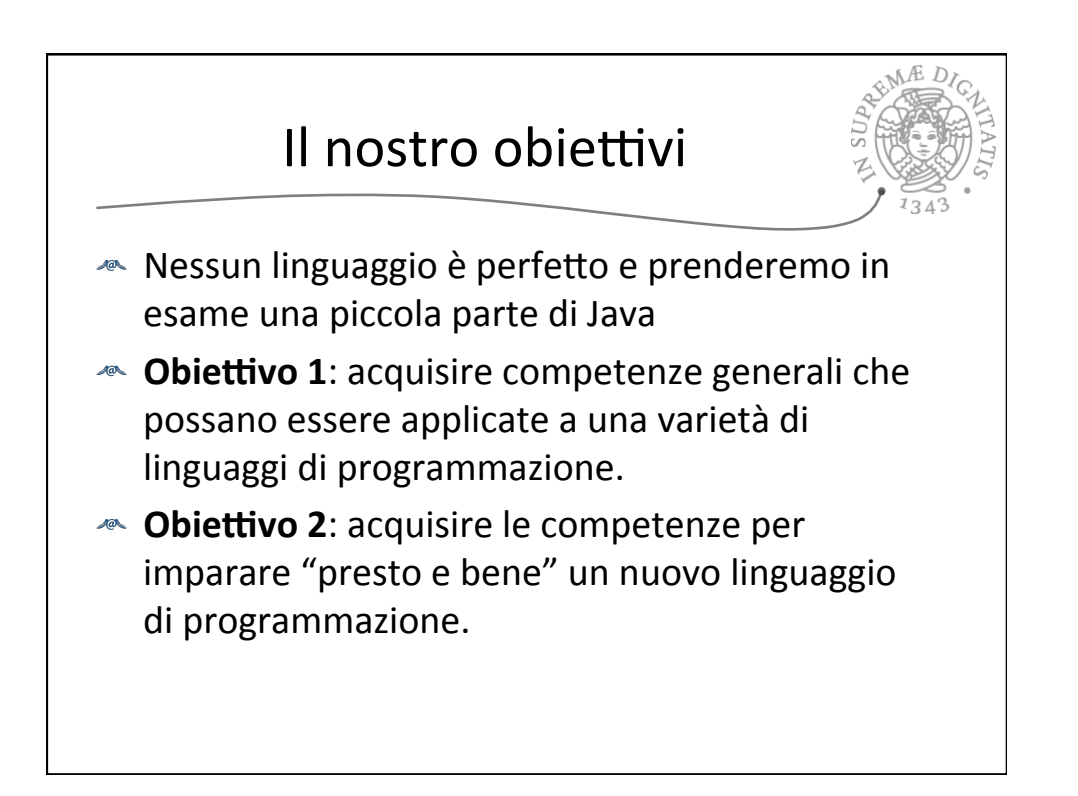

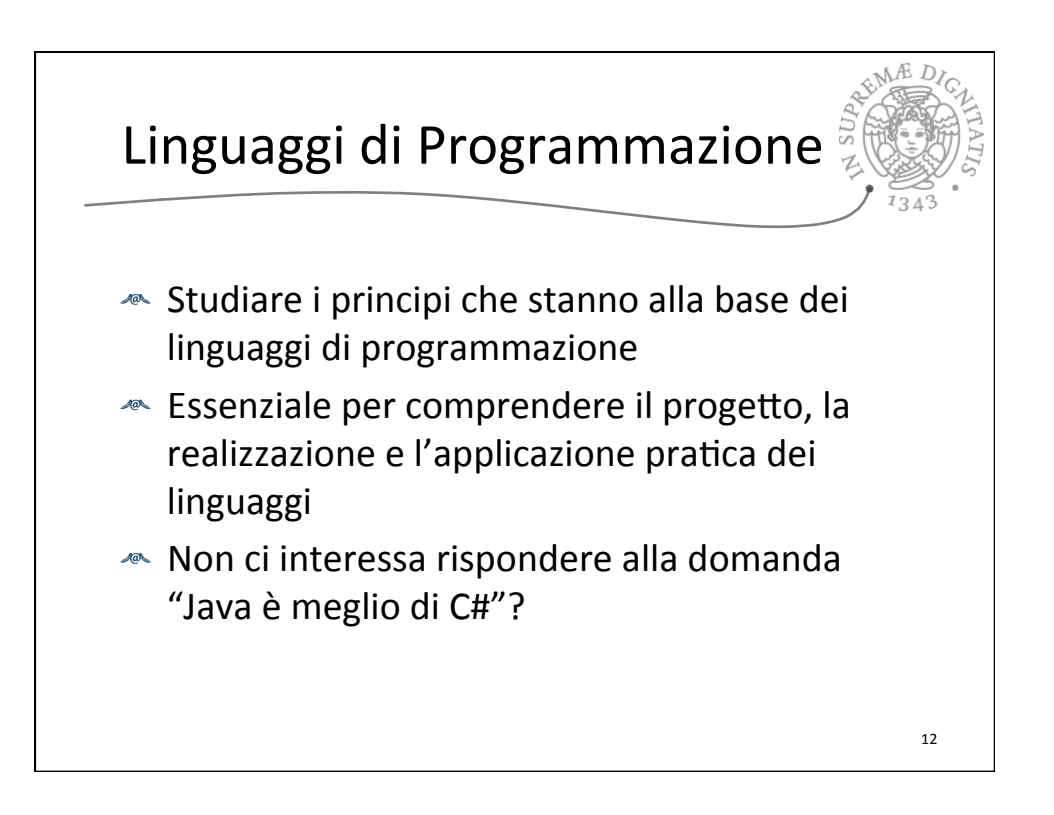

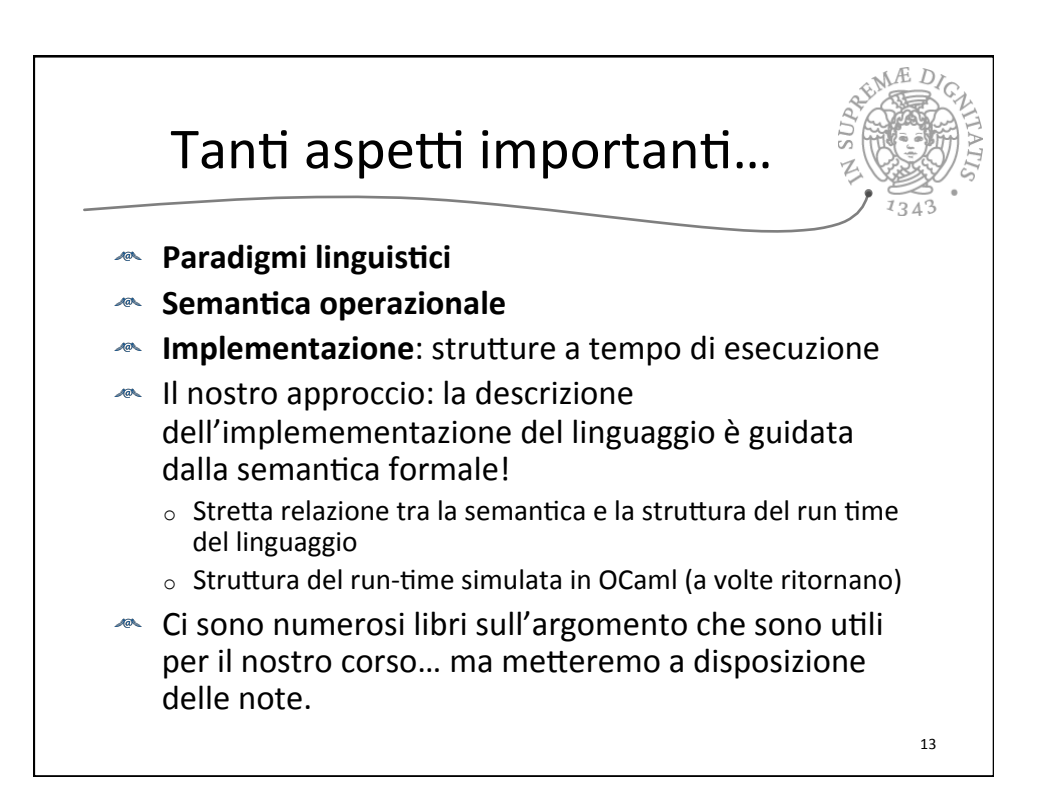

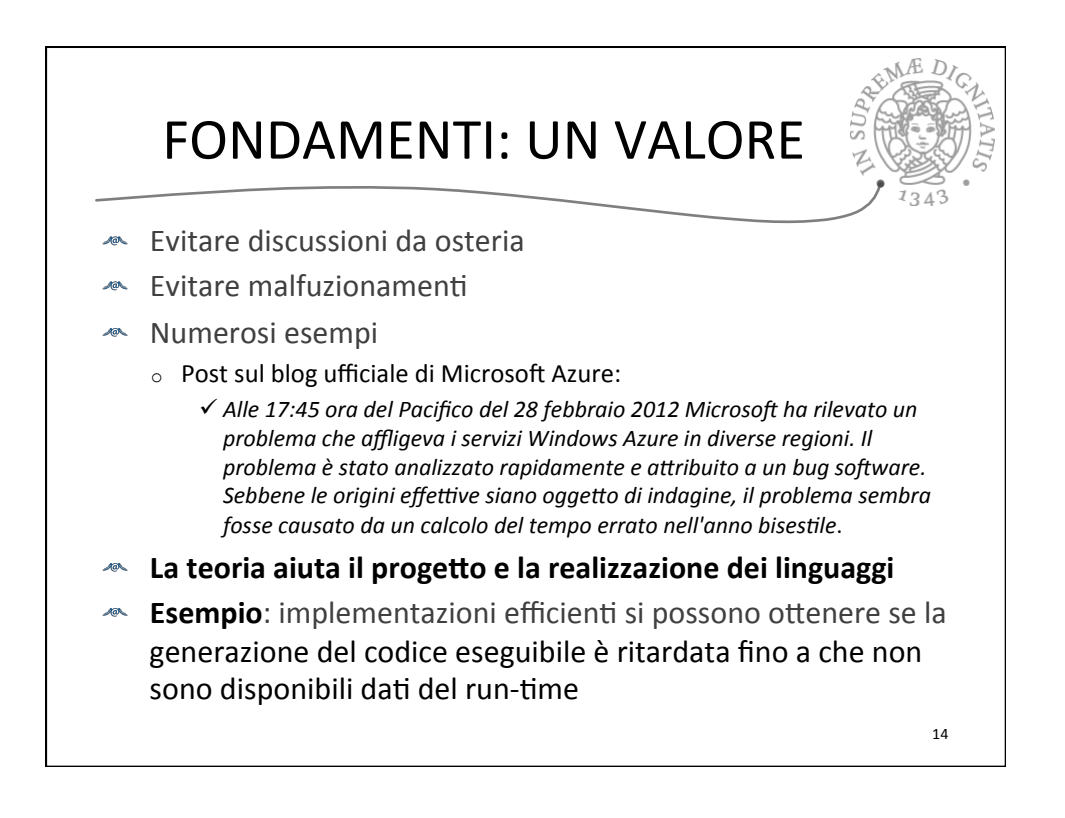

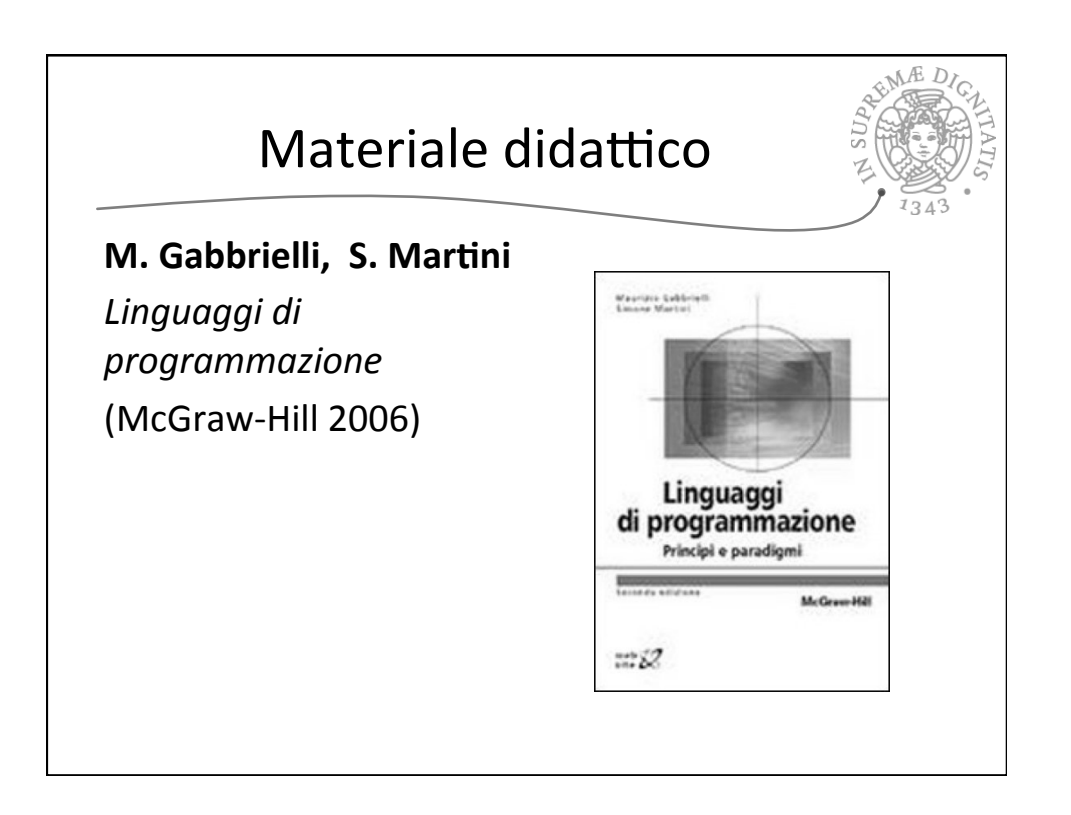

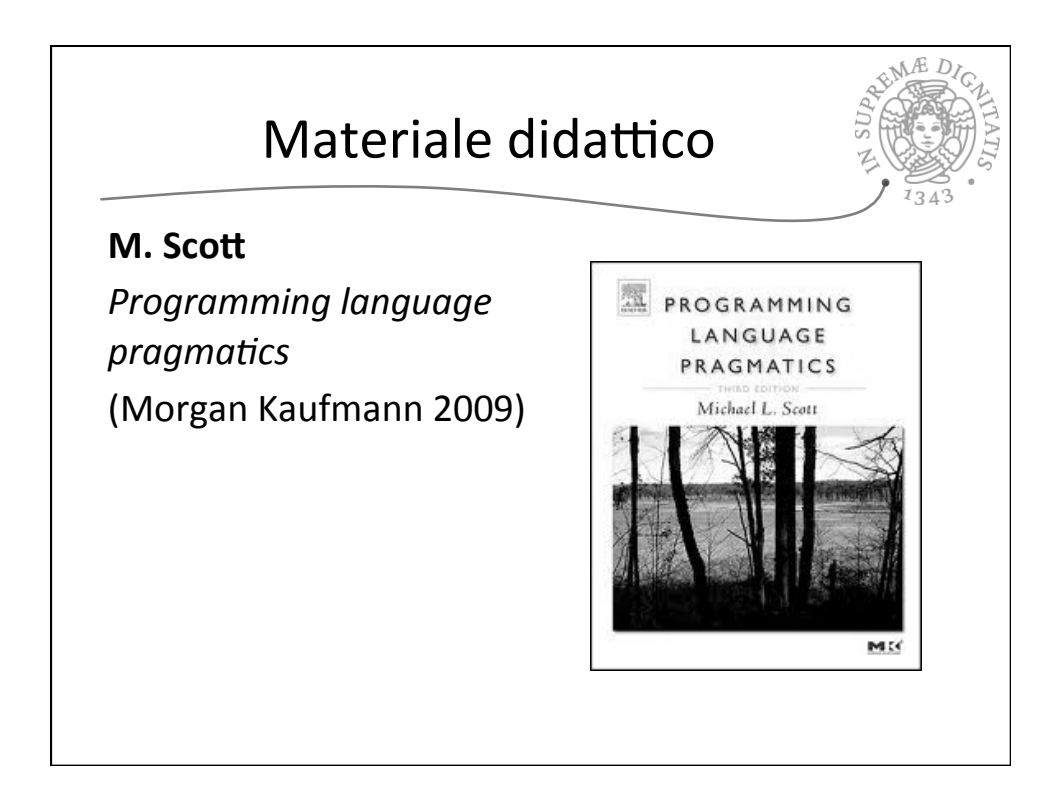

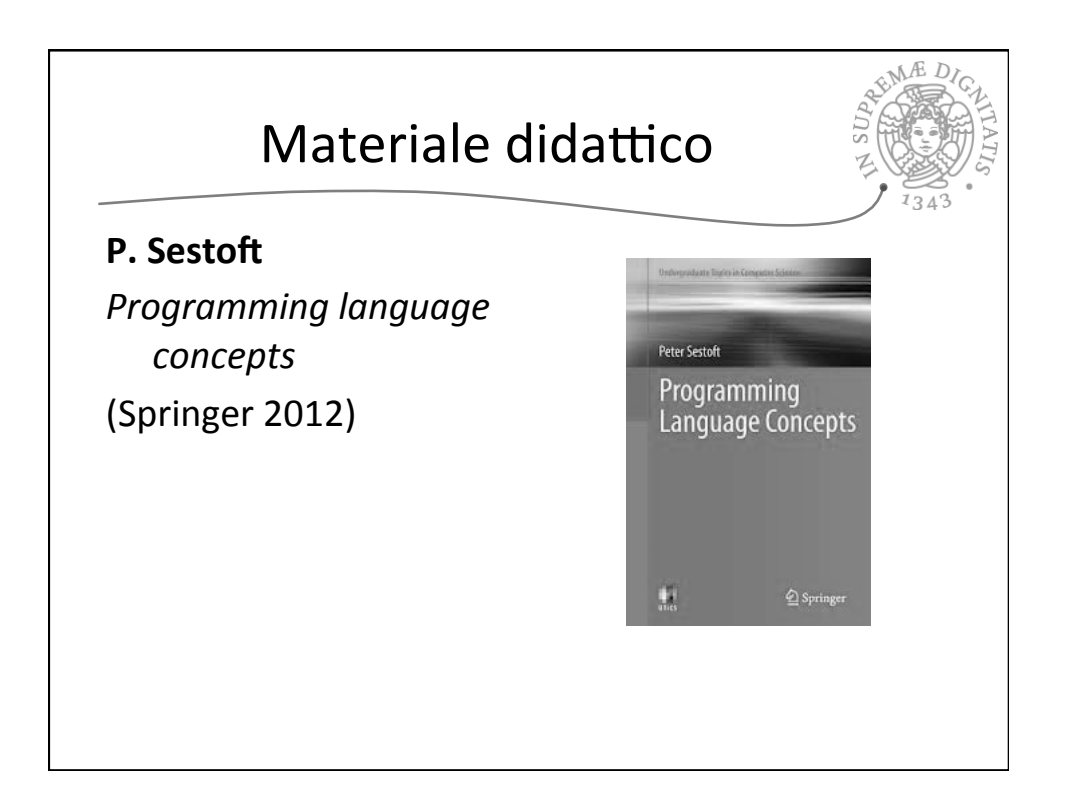

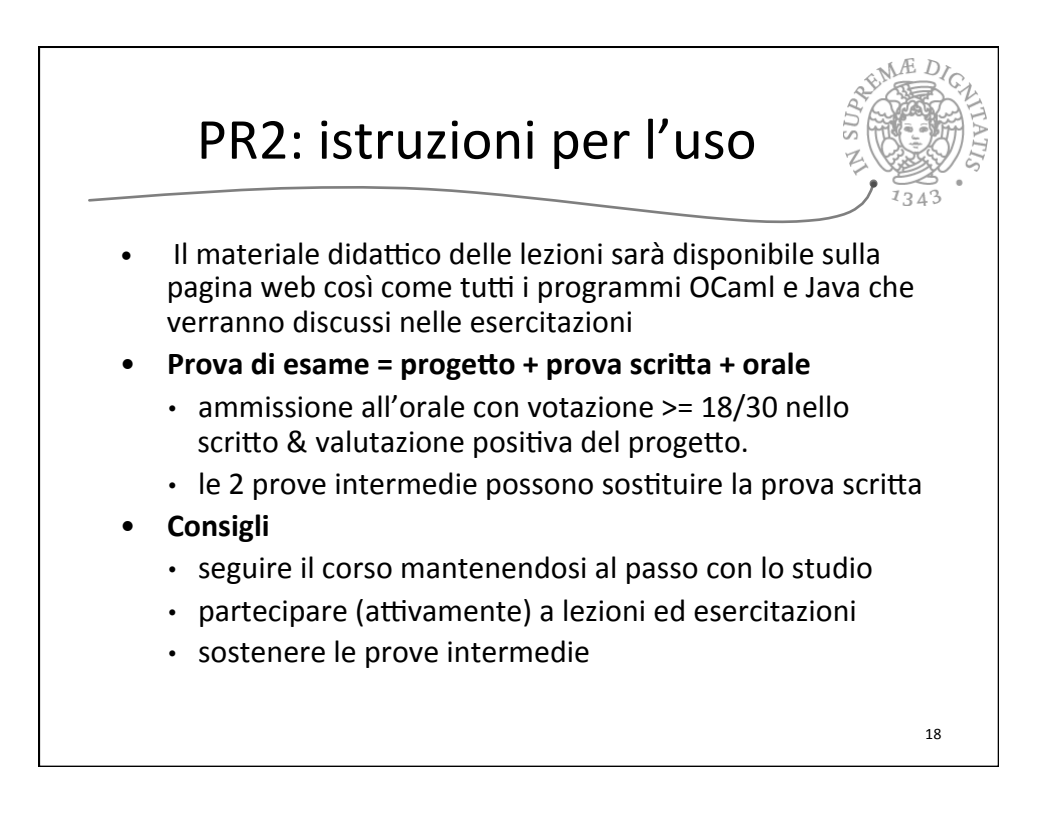

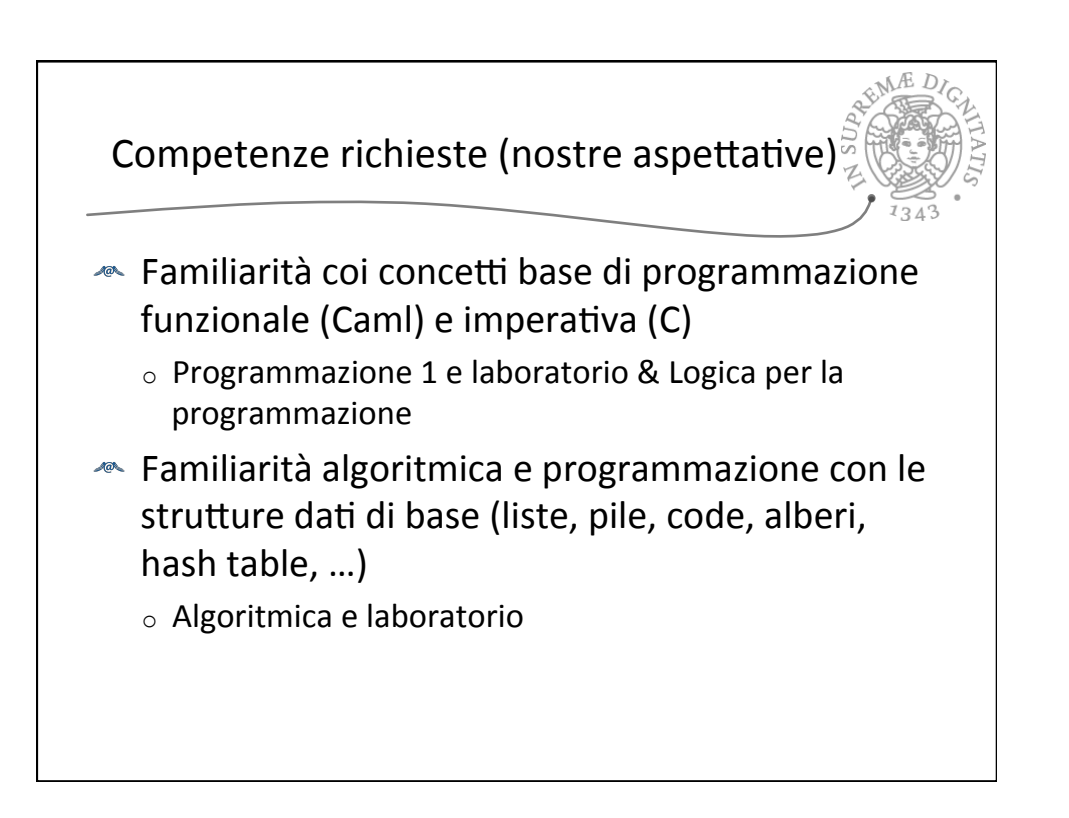

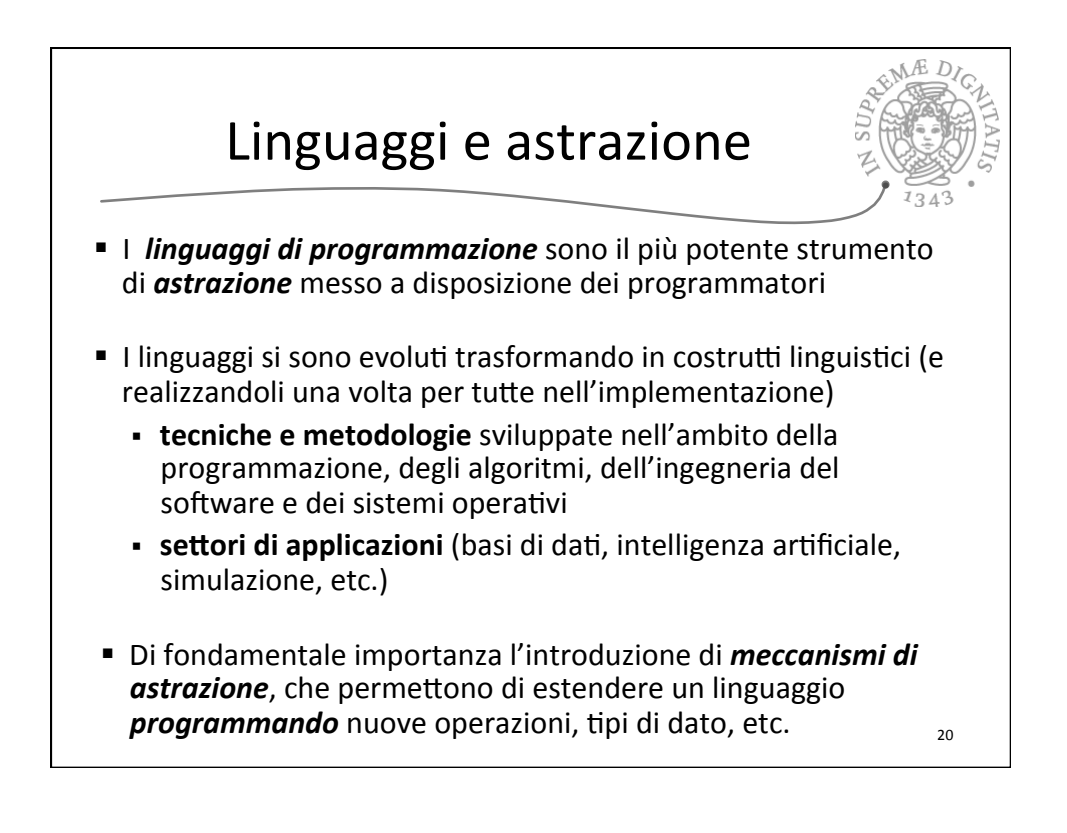

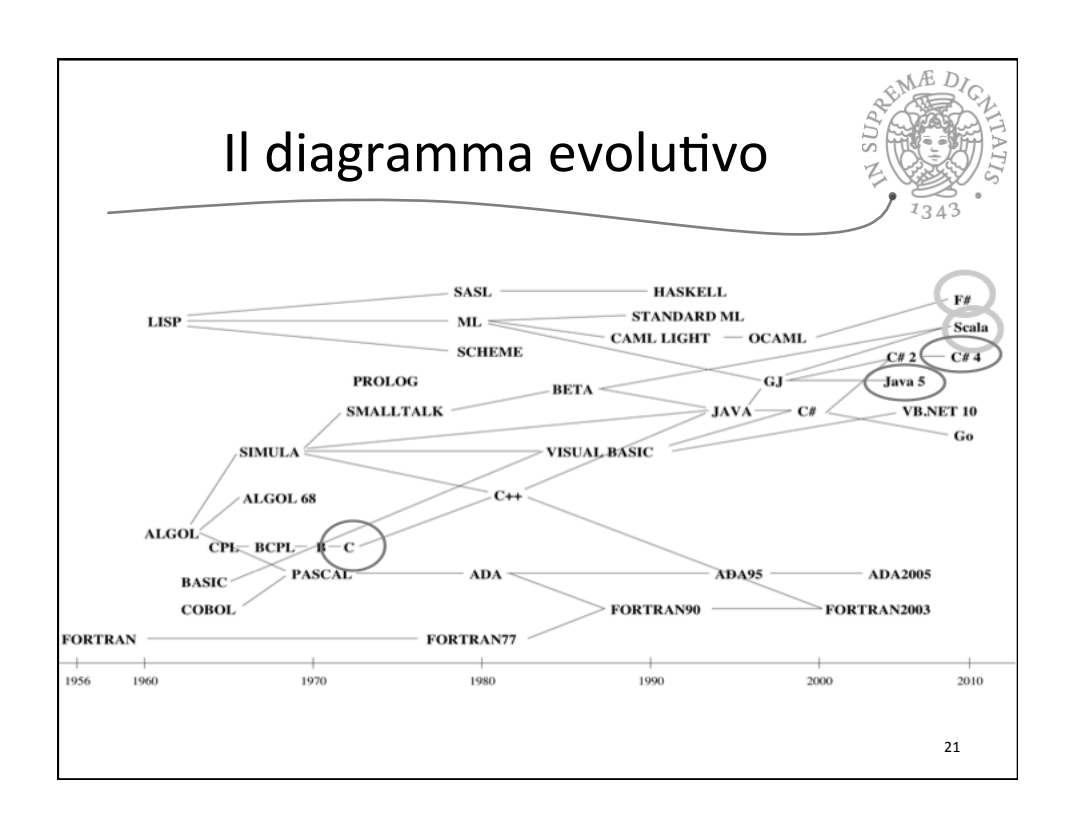

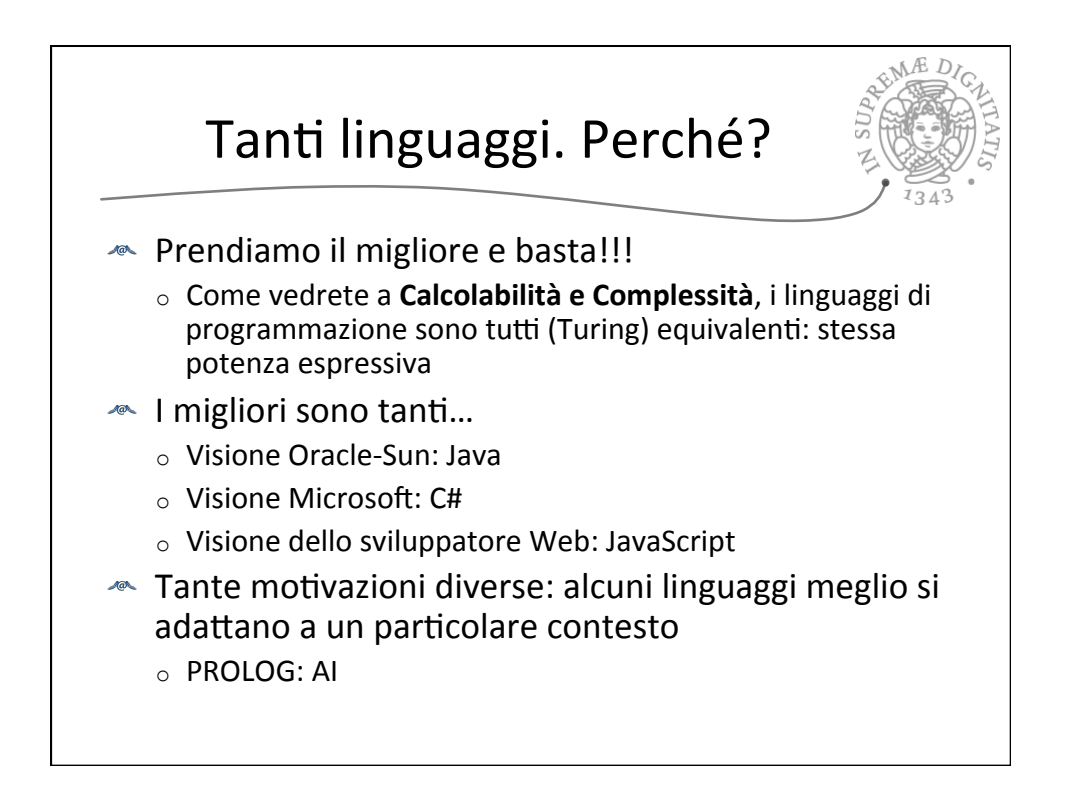

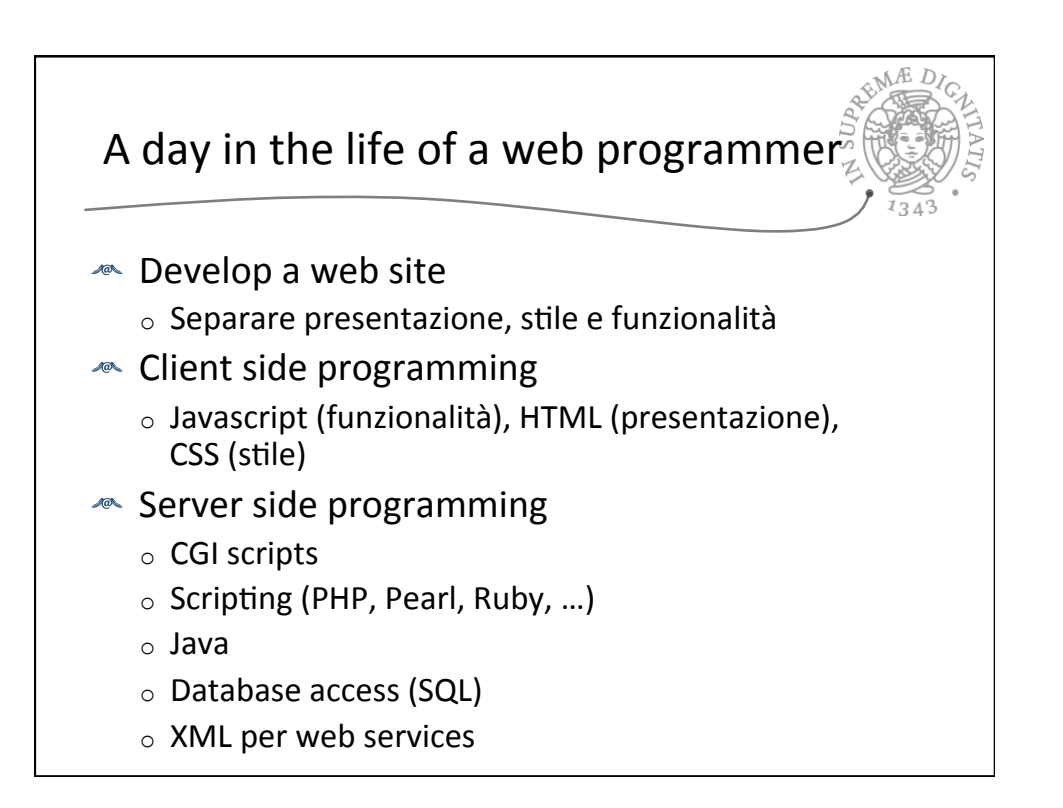

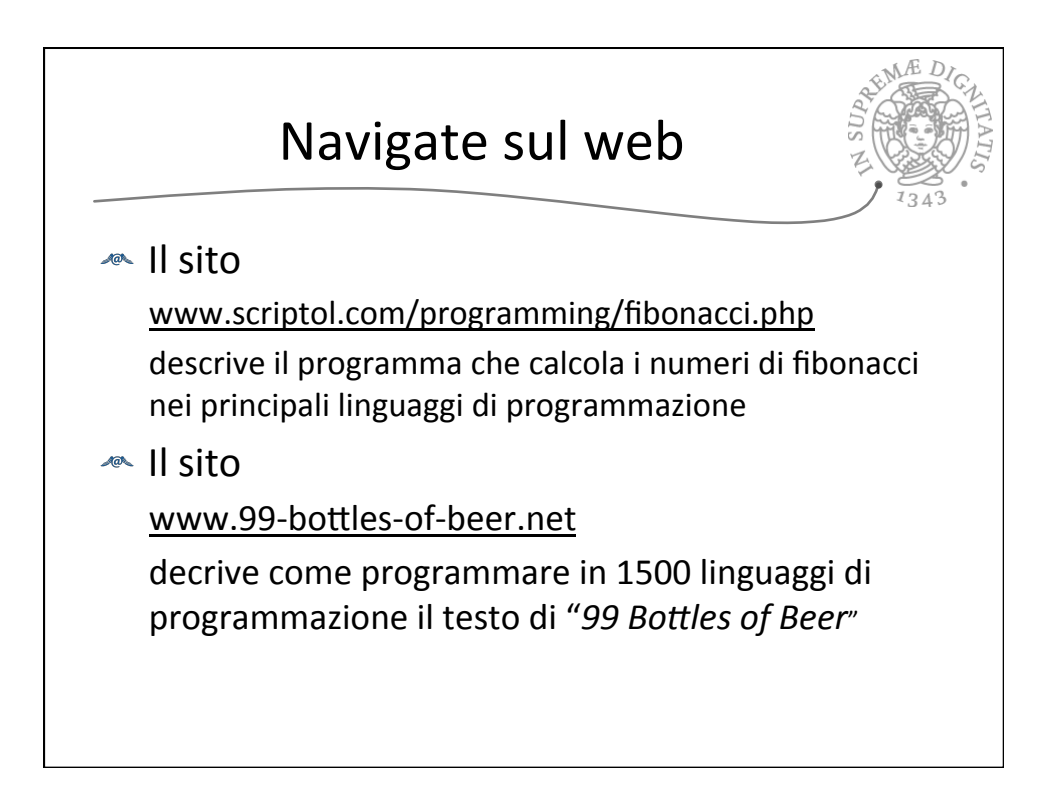

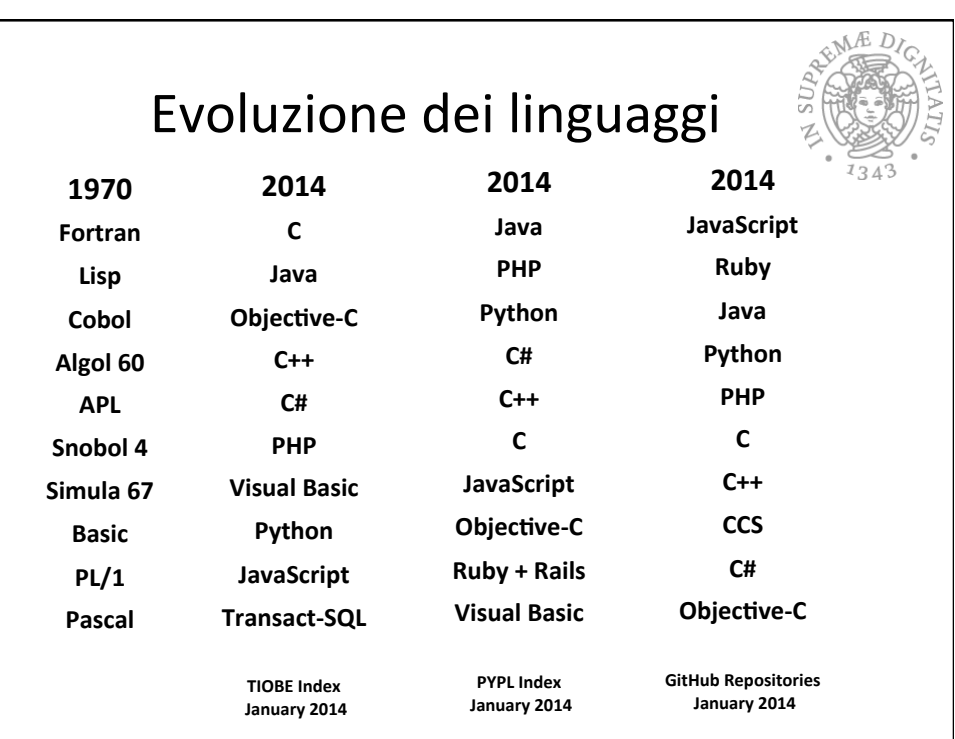

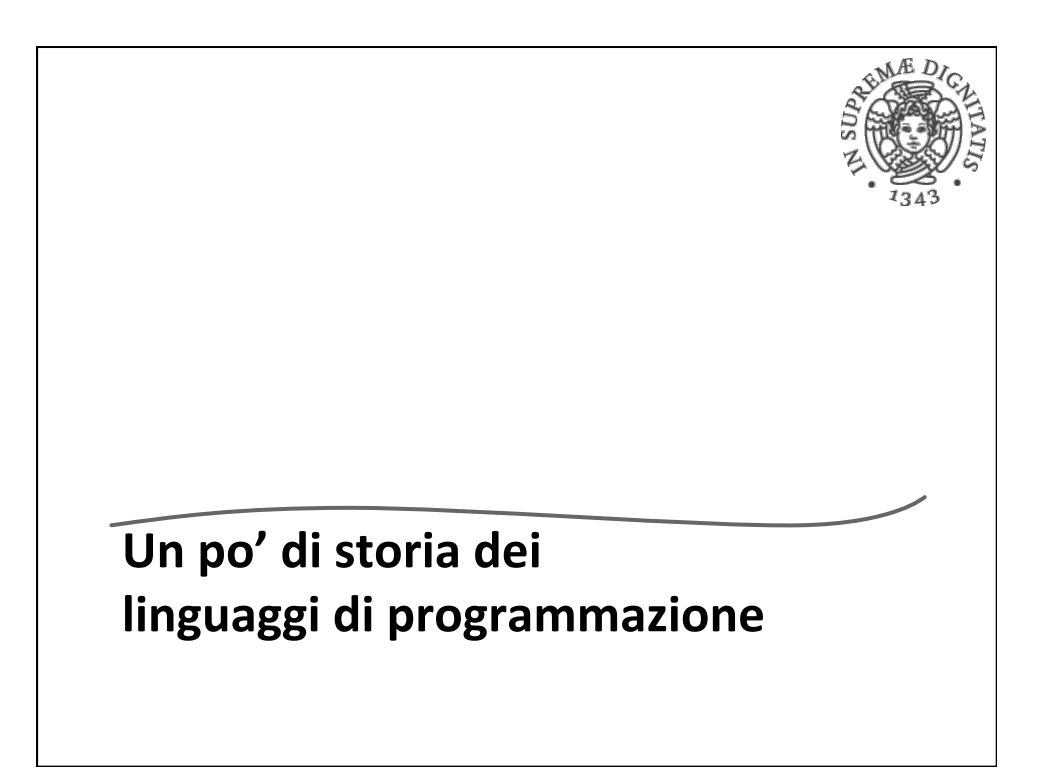

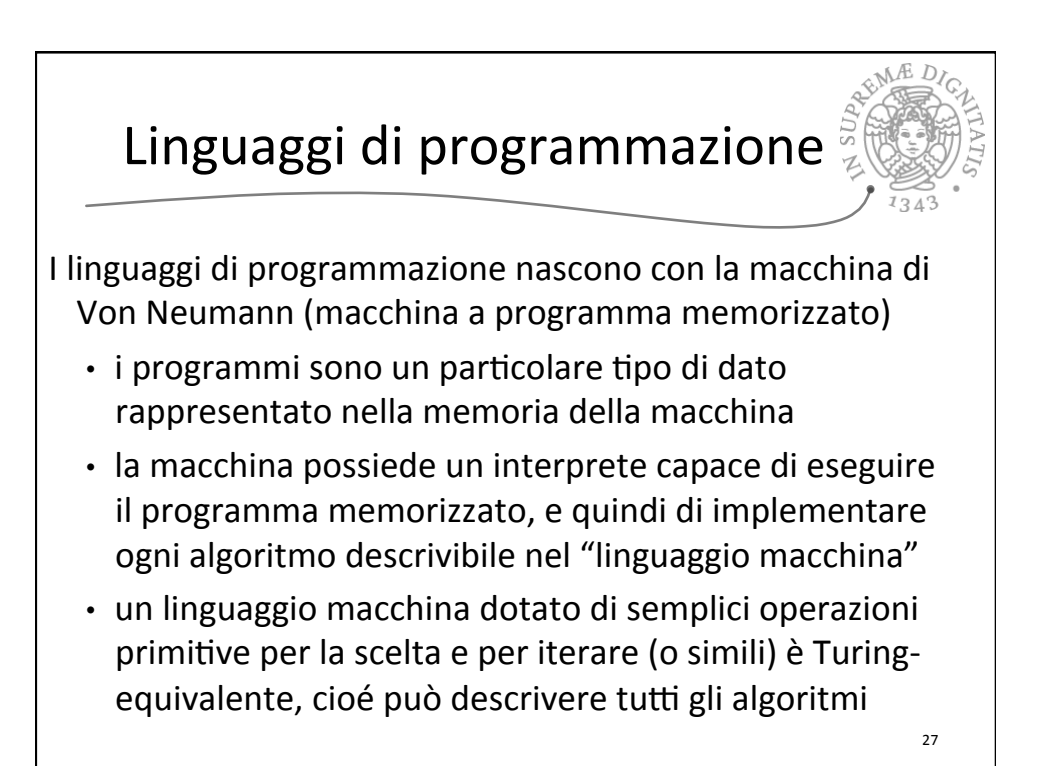

28 Anni '50 **EXAGE FORTRAN e COBOL (sempreverdi)** o notazioni **simboliche** orientate rispettivamente al calcolo scientifico (numerico) e alla gestione dati (anche su memoria secondaria)  $\circ$  **astrazione procedurale** (sottoprogrammi, ma con caratteristiche molto simili ai costrutti forniti dai linguaggi macchina)  $\circ$  **Meccanismi linguistici** per introdurre **nuove operazioni e strutture dati** (per esempio, gli array in FORTRAN e i record in COBOL)  $\circ$  All'occhio moderno: nulla di significativamente diverso dai linguaggi macchina 

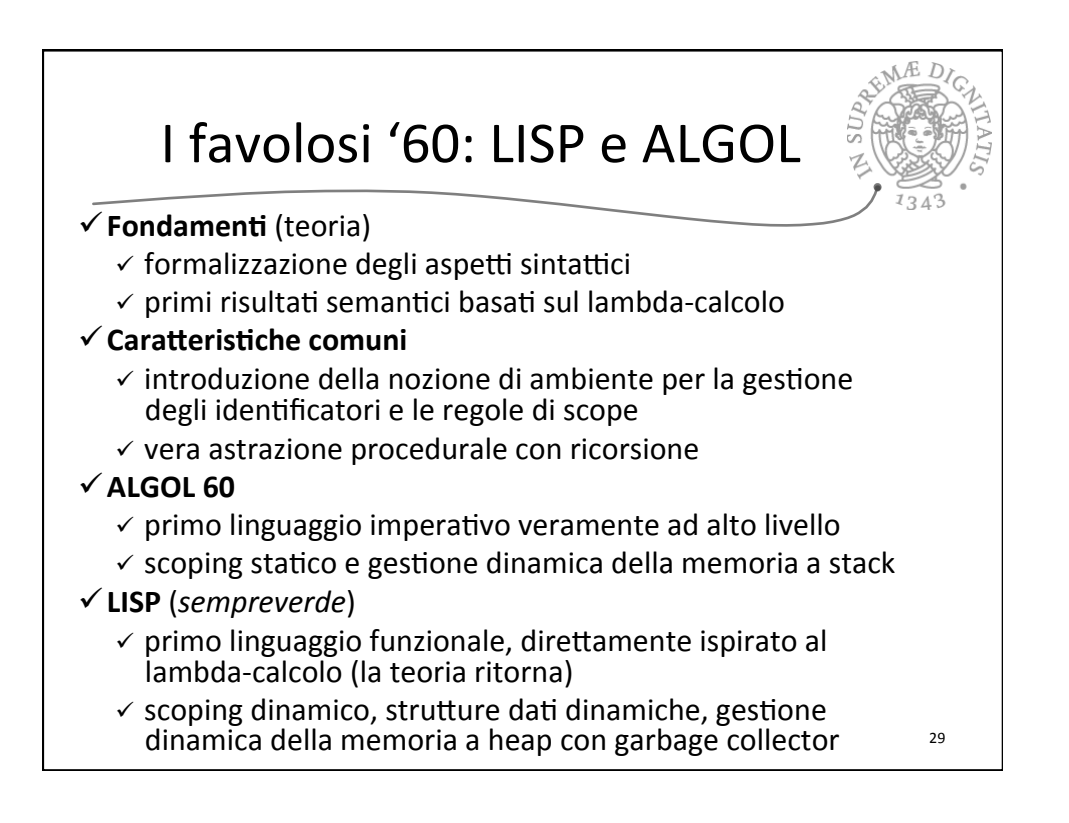

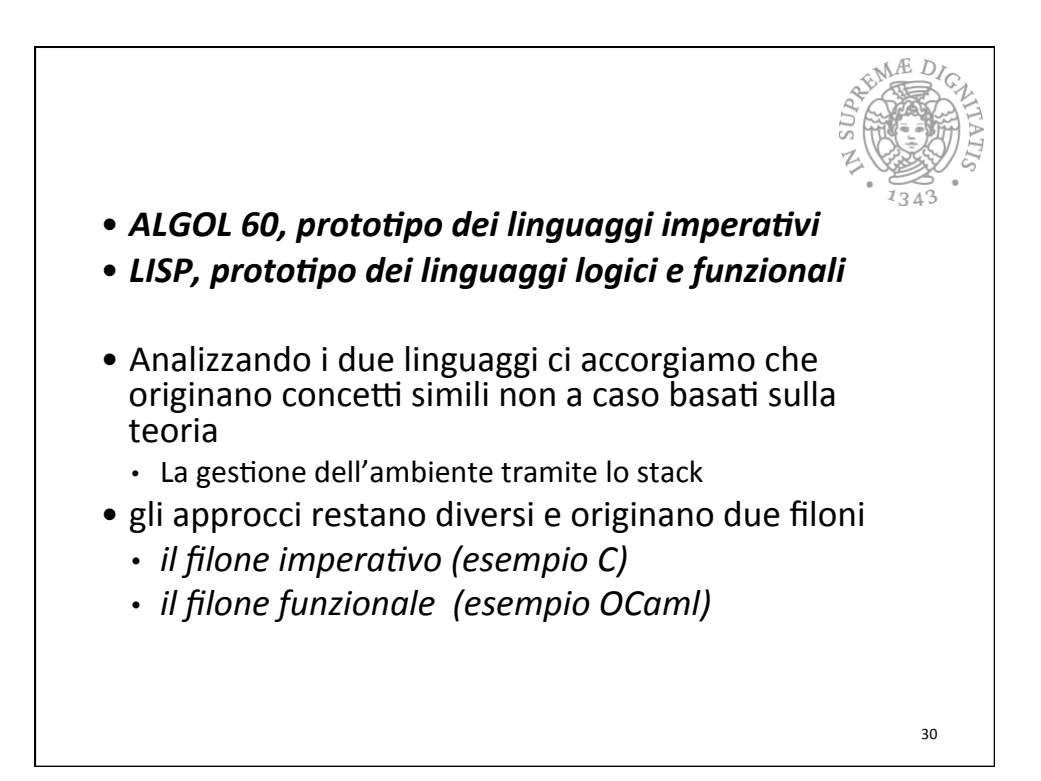

![](_page_15_Figure_1.jpeg)

![](_page_15_Figure_2.jpeg)

![](_page_16_Figure_1.jpeg)

![](_page_16_Figure_2.jpeg)

![](_page_17_Figure_1.jpeg)

![](_page_17_Figure_2.jpeg)

![](_page_18_Figure_1.jpeg)

![](_page_18_Figure_2.jpeg)

![](_page_19_Picture_1.jpeg)

![](_page_19_Figure_2.jpeg)

![](_page_20_Figure_1.jpeg)

![](_page_20_Figure_2.jpeg)

![](_page_21_Figure_1.jpeg)

![](_page_21_Figure_2.jpeg)

![](_page_22_Figure_1.jpeg)